# Politechnika Krakowska im. Tadeusza Kościuszki

# KARTA PRZEDMIOTU

obowiązuje studentów rozpoczynających studia w roku akademickim 2017/2018

Wydział Fizyki, Matematyki i Informatyki

Kierunek studiów: Informatyka Profil: Ogólnoakademicki Profil: Ogólnoakademicki

Forma sudiów: stacjonarne **Kod kierunku:** I

Stopień studiów: I

Specjalności: Brak specjalności

### 1 Informacje o przedmiocie

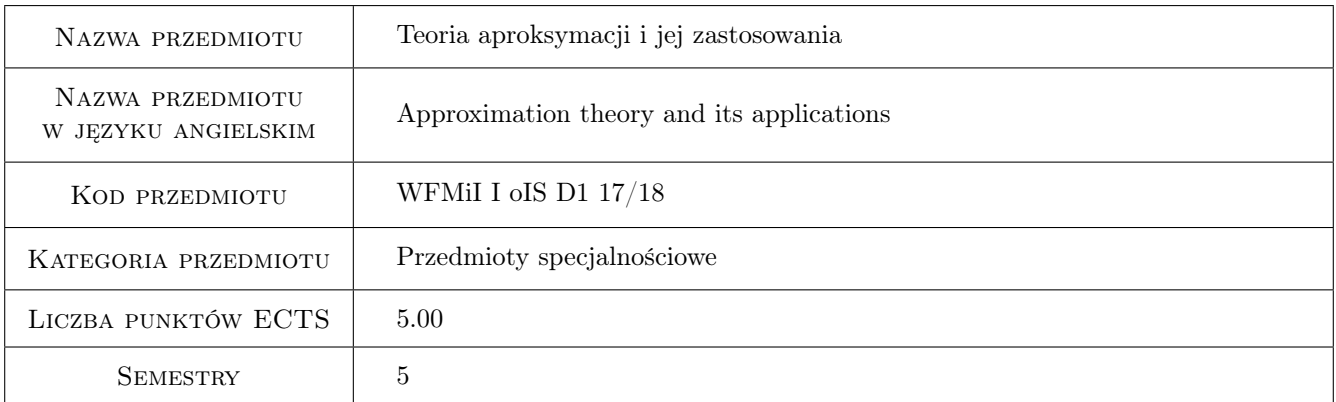

### 2 Rodzaj zajęć, liczba godzin w planie studiów

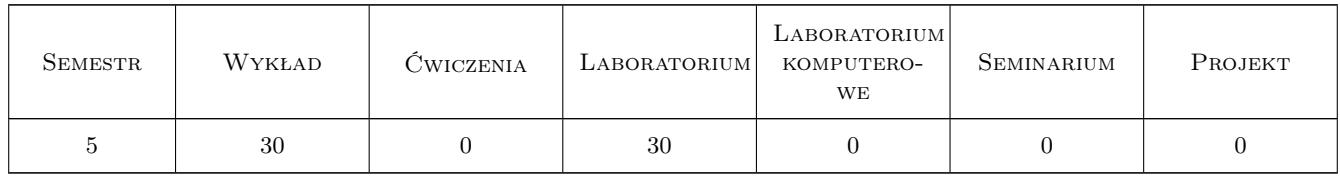

### 3 Cele przedmiotu

Cel 1 Celem przedmiotu jest wprowadzenie studenta we współczesne metody interpolacji i aproksymacji ze szczególnym uwzględnieniem algorytmów dla funkcji typu spline i B-spline. Ponadto student na zajęciach laboratoryjnoprojektowych powinien zapoznać się dokładnie z systemem MATLAB i na przykładzie zadanych projektów pogłębić swoje umiejętności z programowania.

### 4 Wymagania wstępne w zakresie wiedzy, umiejętności i innych **KOMPETENCJI**

- 1 Metody numeryczne, Programowanie, Podstawowe narzędzia informatyczne, język MATLAB.
- 2 Wymaganie 2

### 5 Efekty kształcenia

- EK1 Wiedza Pogłębienie erudycji matematycznej wykorzystanej w metodach numerycznych i zastosowaniach matematyki.
- EK2 Umiejętności Rozumienie algorytmów znanych z literatury. Umiejętność wykonywania i testowania programów oraz wykonywania dokumentacji. Umiejętność wykonywania symulacji oraz opracowania wyników w postaci graficznej.
- EK3 Wiedza Możliwość wyszukiwania, rozpoznawania literatury z zakresu metod numerycznych, teorii aproksymacji oraz funkcji B-sklejanych.
- EK4 Umiejętności Znajomość programu MATLAB oraz wykonywania programów w MATLABie. Wykonywanie symulacji oraz analiza wyników.

### 6 Treści programowe

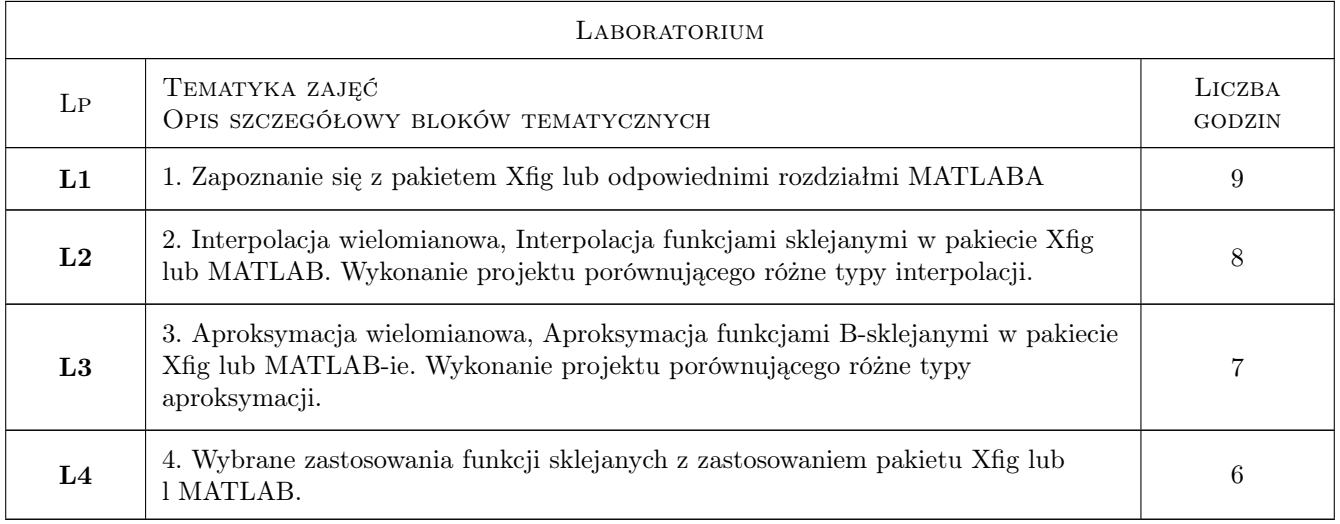

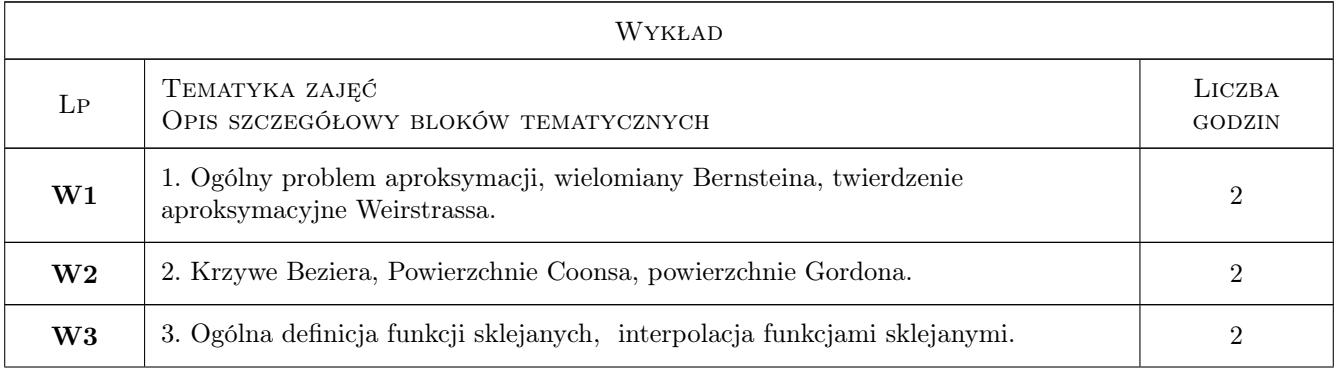

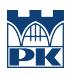

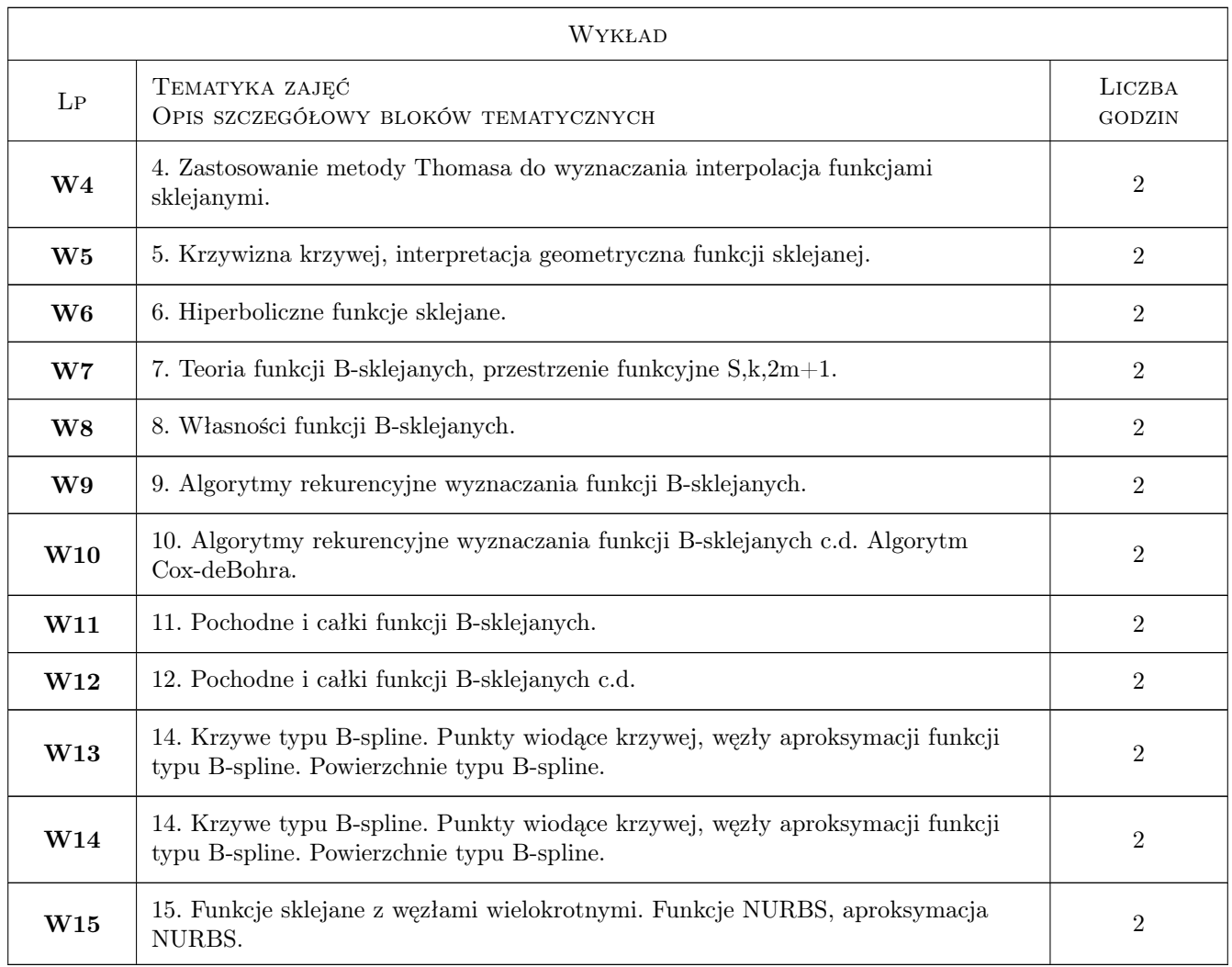

### 7 Narzędzia dydaktyczne

- N1 Ćwiczenia laboratoryjne
- N2 Wykłady
- N3 Konsultacje
- N4 Ćwiczenia projektowe
- N5 Zadania tablicowe
- N6 Dyskusja

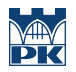

## 8 Obciążenie pracą studenta

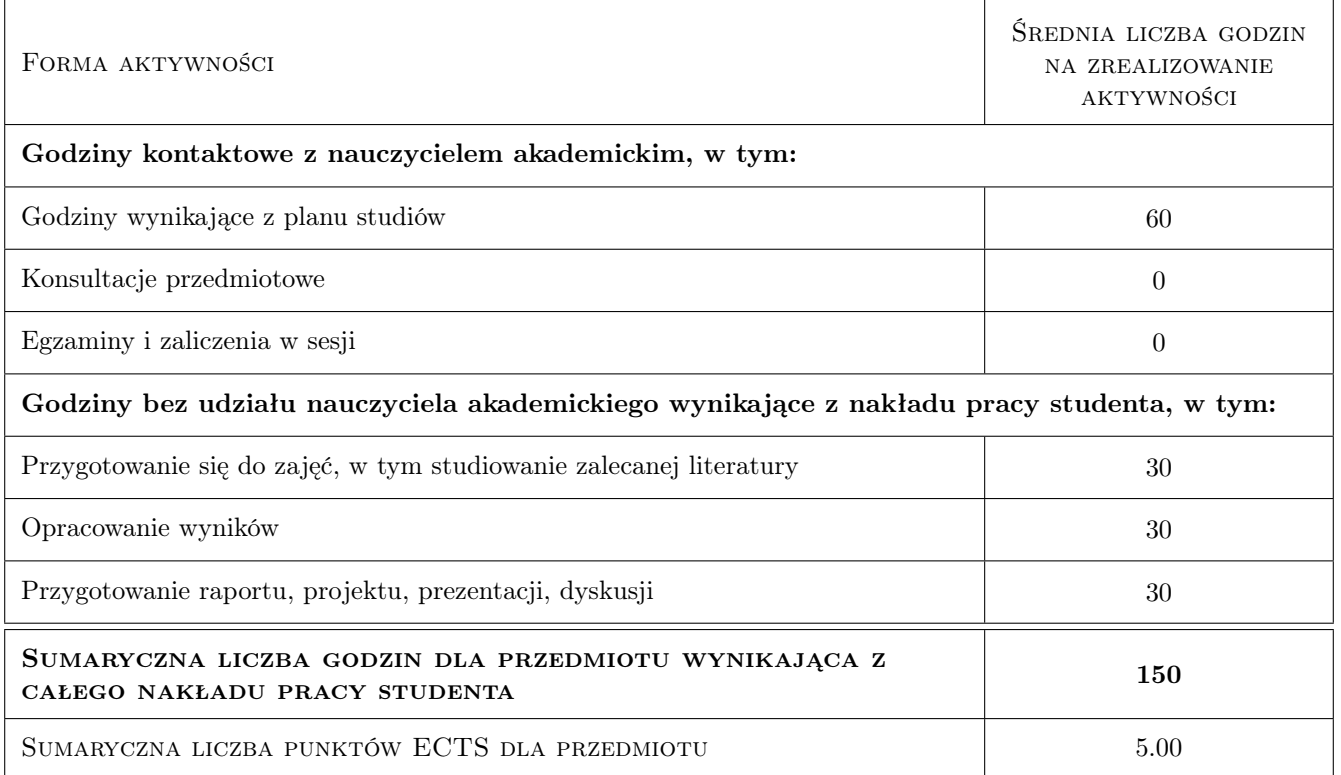

### 9 Sposoby oceny

Projekty oraz kolokwia

#### Ocena formująca

- F1 Kolokwium
- F2 Projekt indywidualny
- F3 Sprawozdanie z ćwiczenia laboratoryjnego
- F4 Test
- F5 Ćwiczenie praktyczne

#### Ocena podsumowująca

P1 Kolokwium

#### Warunki zaliczenia przedmiotu

W1 Zalicznenie projektów

#### Ocena aktywności bez udziału nauczyciela

- B1 Projekt indywidualny
- B2 Ćwiczenie praktyczne

### Kryteria oceny

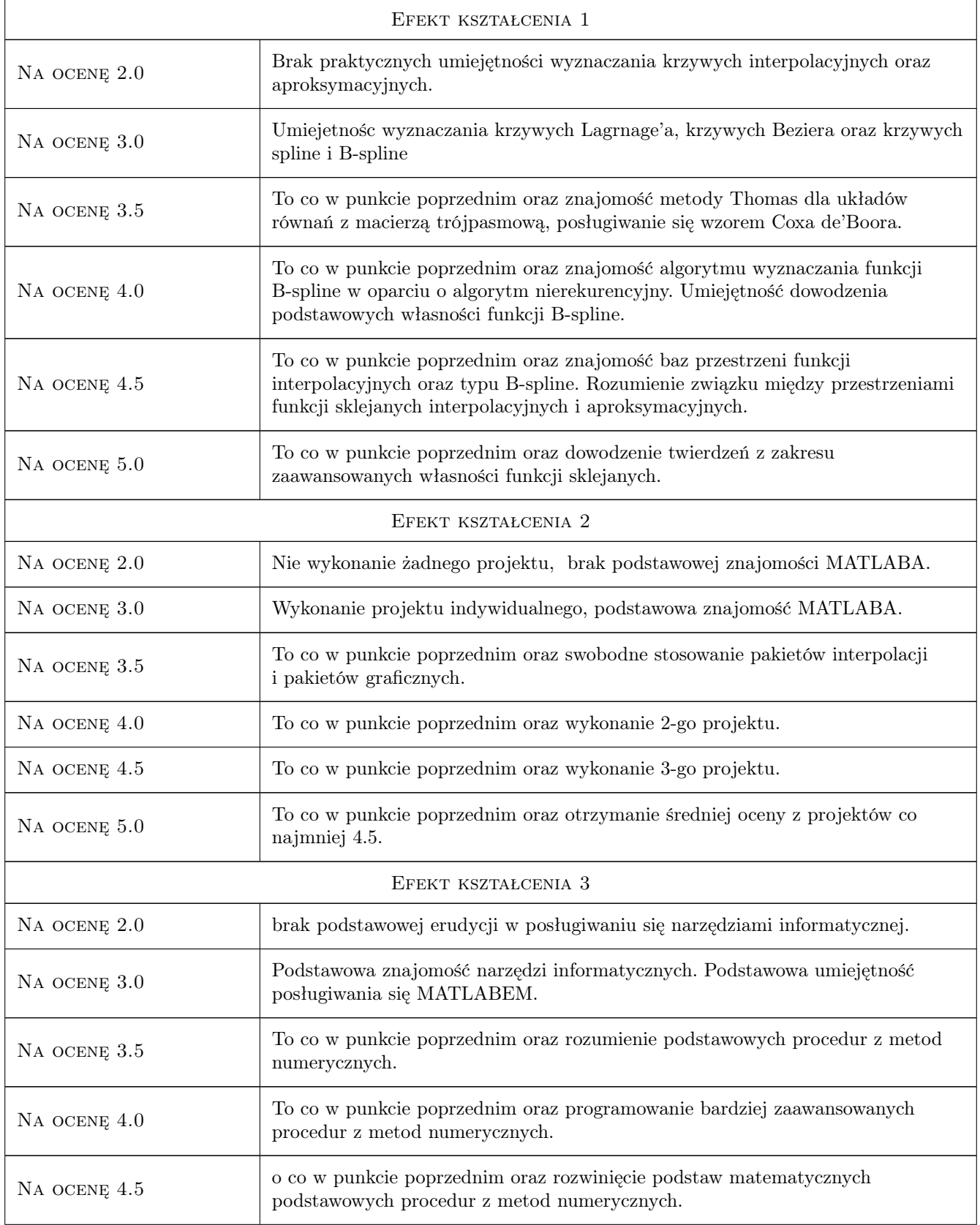

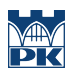

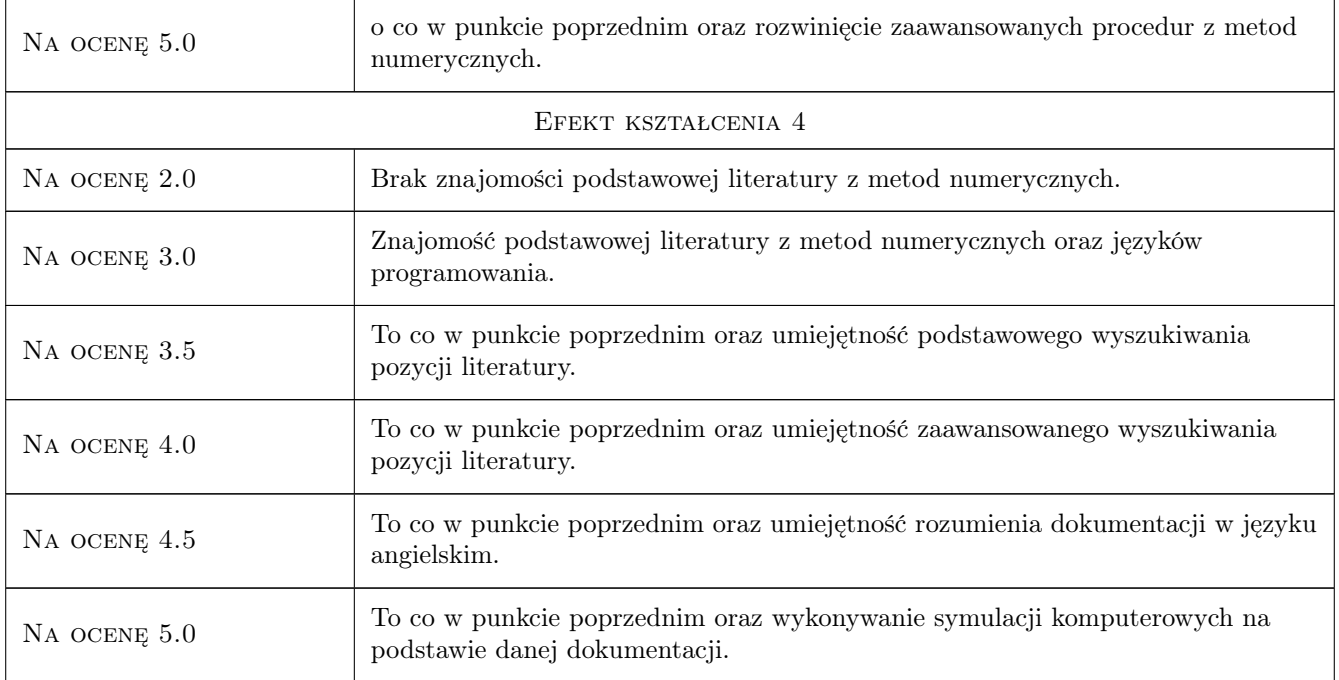

### 10 Macierz realizacji przedmiotu

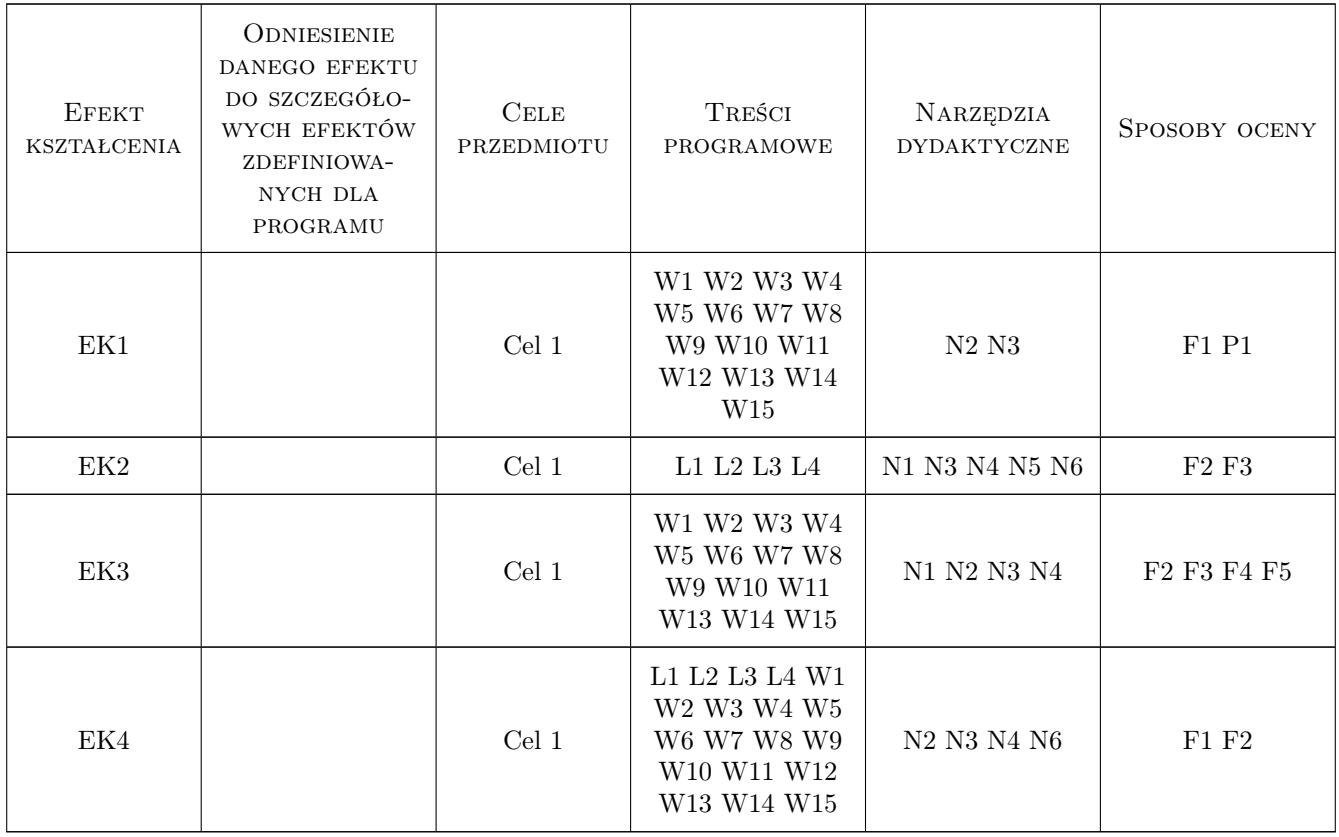

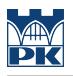

### 11 Wykaz literatury

#### Literatura podstawowa

- [1 ] D. Kincaid, W. Cheney Analiza numeryczna, Warszawa, 2000, WNT
- [2 ] 2.R. Pratap Matlab dla naukowców i inżynierów, Warszawa, 2005, PWN

#### Literatura uzupełniająca

[1 ] Theo Pavlidis — Grafika i przetwarzanie obrazów : algorytmy, Warszawa., 1986, WNT

#### Literatura dodatkowa

[1 ] 2.A. Mrozek, B. Mrozek: Matlab, WNT, Warszawa.

### 12 Informacje o nauczycielach akademickich

#### Osoba odpowiedzialna za kartę

dr hab. inż. Jan Kucwaj (kontakt: jkucwaj@pk.edu.pl)

#### Osoby prowadzące przedmiot

1 dr Jan Kucwaj (kontakt: jkucwaj@pk.edu.pl)

### 13 Zatwierdzenie karty przedmiotu do realizacji

(miejscowość, data) (odpowiedzialny za przedmiot) (dziekan)

. . . . . . . . . . . . . . . . . . . . . . . . . . . . . . . . . . . . . . . . . . . . . . . .

PRZYJMUJĘ DO REALIZACJI (data i podpisy osób prowadzących przedmiot)